#### How to wire up for data

Alachua County ARES(R)/NFARC Tech Night, Sep 2 2021

## Why do you WANT to wire up for data?

- Because most off the growth in ham radio is in advanced data modulations – and that includes "voice" on some freq. Eventually it will include HF voice
- Because the data modes are like "texting" which is wildly popular with lots of people.
- Because the data modes have ENORMOUS punch-thrunoise advantages over voice….as much as 1000 to 1…
- And they are FUN!! Even if you have a limited station.

#### Radios have 4 wires

- Receiver Audio (output) ←--------- RADIO
- Transmitter microphone (input) ----- → RADIO
- Push-to-Talk (input: usually you short it to ground to get the transmitter to transmit) ------  $\rightarrow$  Radio
- Ground <--------------------------

●

- THATS ALL THE WIRES THERE ARE!!
- Receiver audio is usually 100 millivolts or so
- Transmitter mic input variable requirements from a few millivolts to 100 millivolts
- Push-to-Talk (modern rigs) only a few volts, only a few milliamps. Generally POSITIVE voltage w/r/t ground. OLDER RIGS: Can be hundred volts positive or negative to a relay!!!
- Ground a wire.
- Computer has 1's and 0's
- Sound card has
	- Analog sound output (we can send to radio microphone)
	- Analog sound input (we can use to listen to receiver output
	- Sound card does NOT have anything to short the PTT to ground.

### NEWER RADIOS

- Newer Radios (Icom 7300 etc) have all of this taken care of internally.
- They have their own sound card AND interface
- They have their OWN solutions for the push to talk.
- All you do is use a printer cable (or similar) to go from your computer to the newer radio….and load any required drivers. From there on, it is duck soup

# OLDER RADIOS

- ICOM 718, Heathkits, anything made long ago will NOT have a built in sound card system…..
- So you just have to do the 4 wires yourself and purchase or build the little circuit that connects the computer to the device, to the radio

### How sound card connects

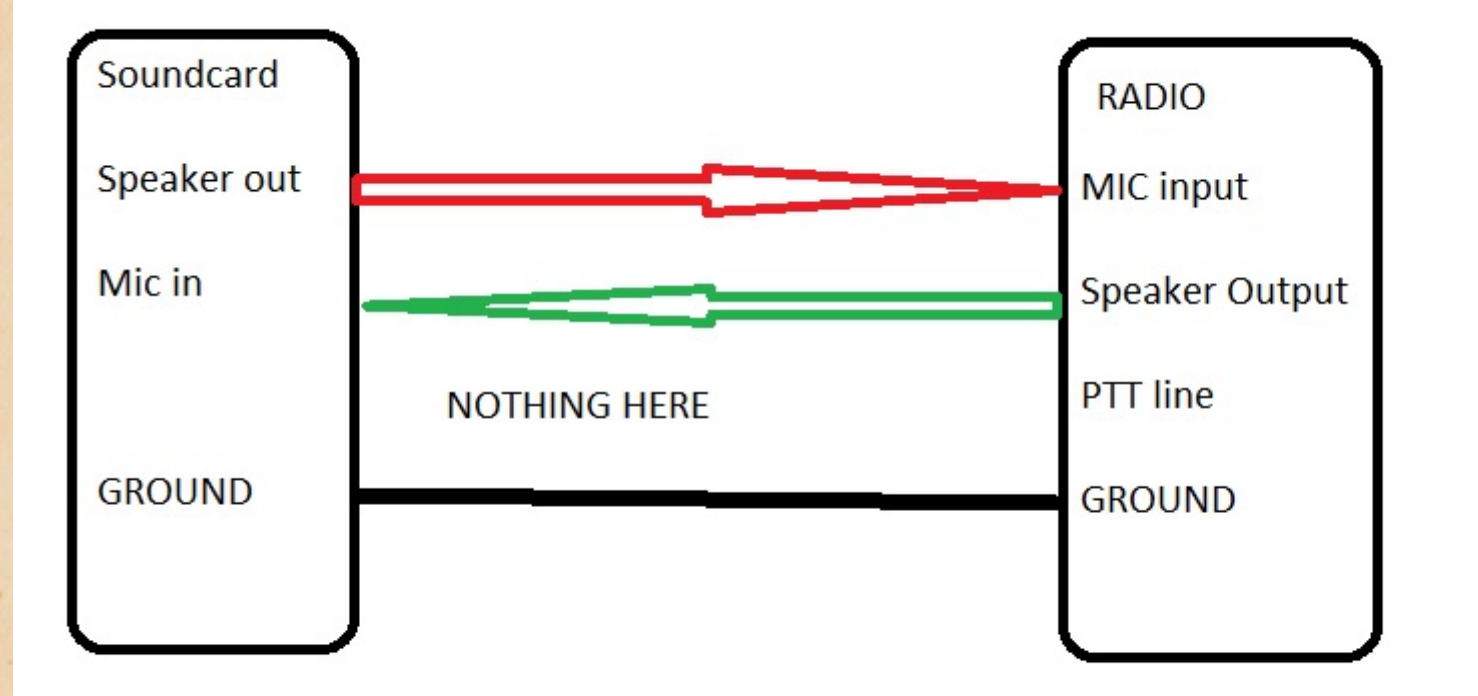

### Use the built-in computer sound card?

- Certainly possible
- Risk of hearing "microsoft sounds" turn off system notification sounds.
- Beware of different "grounds" between radio and laptop…..big problem if the radio "ground" is floating AC line (60volts AC)
- What is the solution for ground issues?
- Remember, a sound card by itself DOESNT HANDLE THE PUSH TO TALK.

### TRANSFORMERS

- Audio transformers solve the ground voltage problem
- Allow safe connection between radio and computer or sound card
- You might want to have VOLUME CONTROLS frequently the computer sound output….is way way over what the radio mic input needs.

# How do you handle the push to talk?

- Trying to use the "voice-operated" of your transceiver typically DOESNT work.
- There are TWO MAJOR SOLUTIONS
	- Use a com port on your computer and have your software (if it is able) to send a signal that will create a voltage on an "RS-232" connector that can be recognized by a small circuit and ground the PTT
	- Use a sound-card interface that has a built-in FAST "VOX" system that quickly cycles the PTT
	- BOTH SYSTEMS WORK, but the latter is becoming more common.

#### Systems that use the RS232

• The "NOMIC" system

●

• Some versions of "easy-digi"

• Note that most recent computers don't have an RS232 com port – they have USB ports – you buy a converter that provides the RS232 port (\$15-25)

# Systems the include a PTT-VOX

- Signalink
- Our local homebrew circuit board.

### Every radio is different.

- Those 4 crucial signals may show up
	- At the microphone jack (Icom 8-pin Octal)
	- On a back panel adapter (Icom 7 or 13 pin, Kenwood)
	- Split between the two.
	- So the radio end of the wiring is unique to each radio….

● RJ-45 (8 pin ethernet-like modular connector) to go to radio.

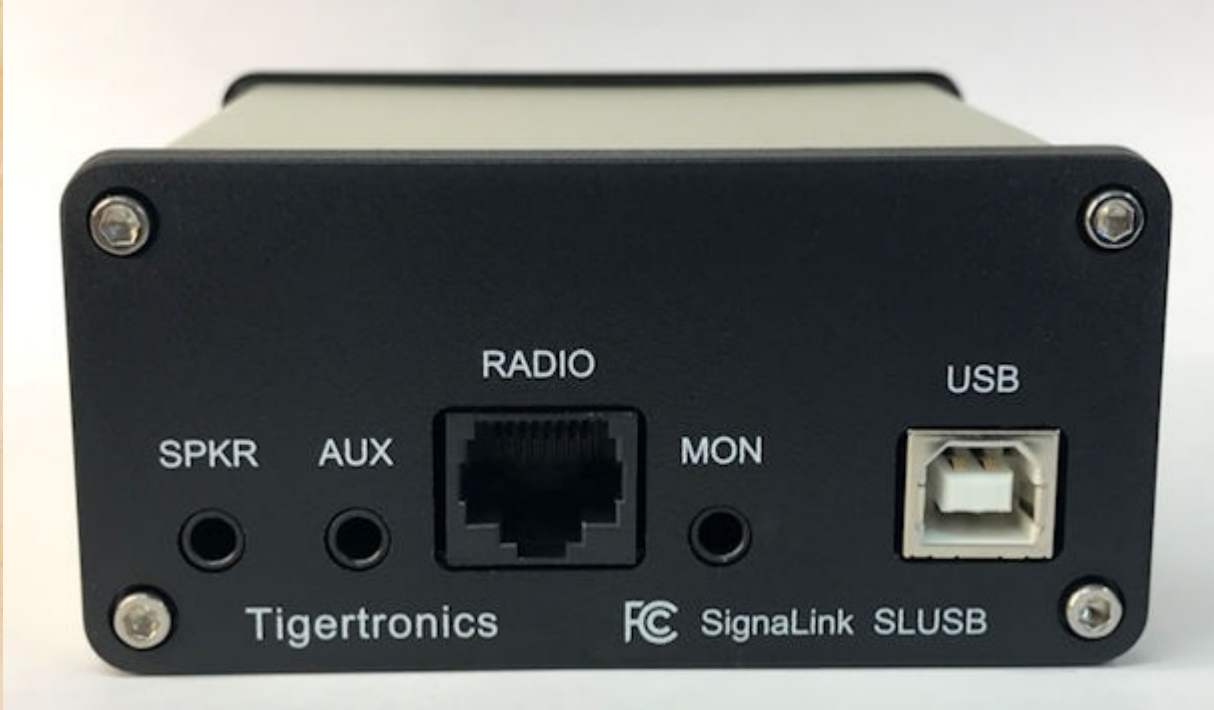

### Our local homebrew solution.

- We often use a RJ-45 connector for the cable to the radio also.
- However we have a FIXED wiring of it.

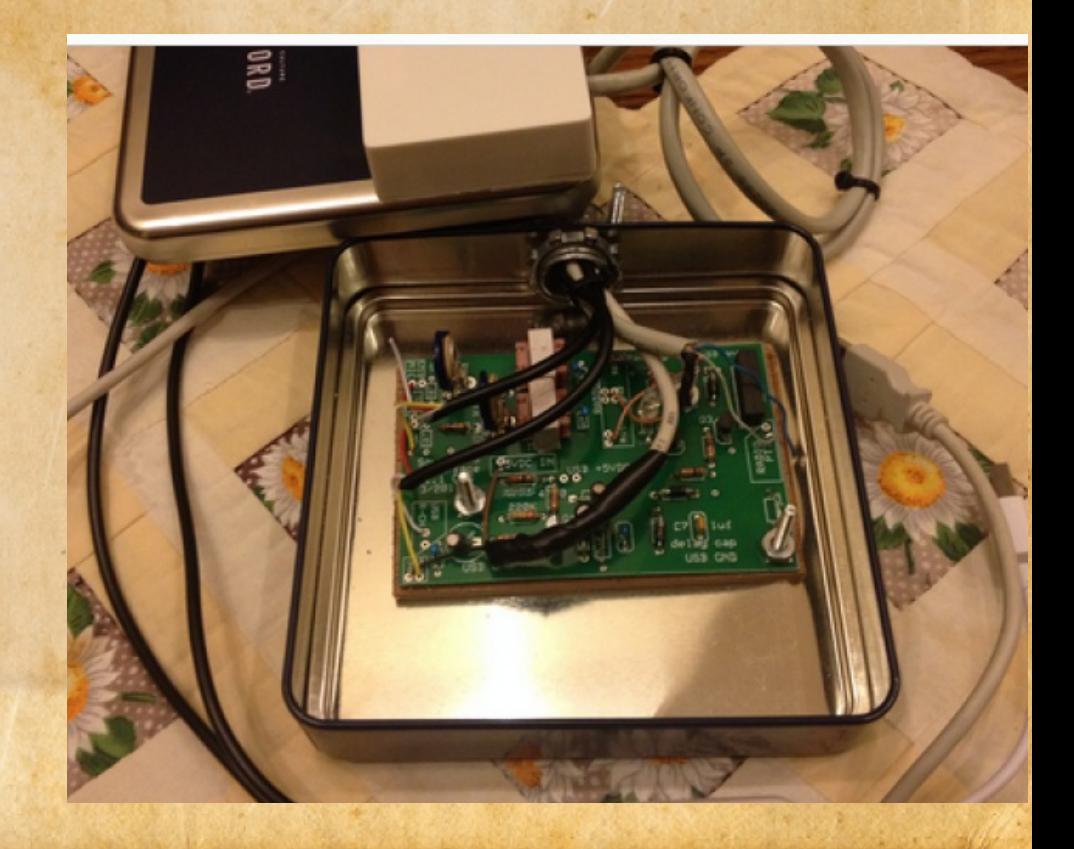

- RJ-45 wiring for local use:
	- Pin 1 is microphone signal TO the radio (ORG-WHT in standard ethernet twisted pair cable)
	- Pin 2 is GROUND (Orange)
	- Pin 3 is PUSH TO TALK (Green-White)
	- Pin 5 is receiver audio FROM the radio (Blue-White)

• At the other end of that radio cable, you make whatever connections are needed to go to your radio – purchase or find the right connector and solder or crimp onto the right pin.

# Signalink makes it both easier and harder.

- They sell the cables ready-made
- But their pins are NOT all the same.
- The pattern that we use locally is what they use for
	- Baofeng transceivers VHF/UHF
	- Mini-DIN cables popular with Japanese VHF/UHF/HF radios

# But they DONT always use the same pattern

●

• Some of their cables (MOST) have a different pinout at the Signalink end.

• So how do they deal with that? They add ANOTHER wiring point inside their Signalink and THERE you correct for different cables sold by them.

- You can EASILY read their instructions and put in the little jumpers from the left side of that DIP socket to the proper pin on the right side.
- They even provide the jumpers pre-stripped!!

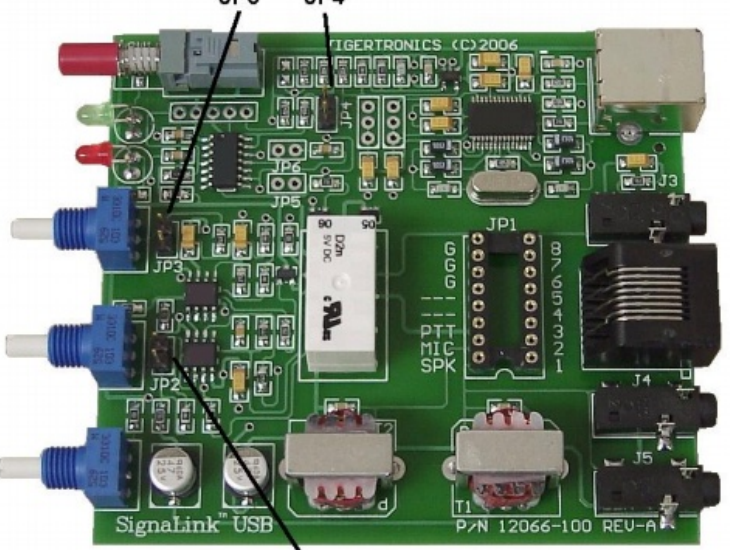

- Or you can pay more \$\$ and purchase one of their prewired plug in's.
- If you have several radios and would like to use one signalink with different types of radios…..you may need to make this easy to change.

●

• The way we do it locally with our homebrews is we simply make ALL of our cables to they use the same pins at the soundcard interface side…..no further problem.

### Important Data Skills

- Overmodulating will cause distortion.
- Most software have a "tune" position adjust either knobs or computer controls so that you are below where the signal hits "max"
- Quite normal to set the rig for "100 watts" but adjust the MODULATION for a max of 50. That way you are no where close to distortion.
- Remember, a whisper on SSB isn't much watts.
- Different from FM.

### Popular FREE software packages

- FT8: WSJT-X (does LOTS of special modulations)
- FLDGI: does keyboard to keyboard modes such as PSK31 (but NOT FT8) and additional optional layers add additional capabilities.
- JS8Call similar to FT8 but for keyboard chats
- WINLINK peer to peer or peer to server email
- Soundmodem (gives you "packet")
- Many others.

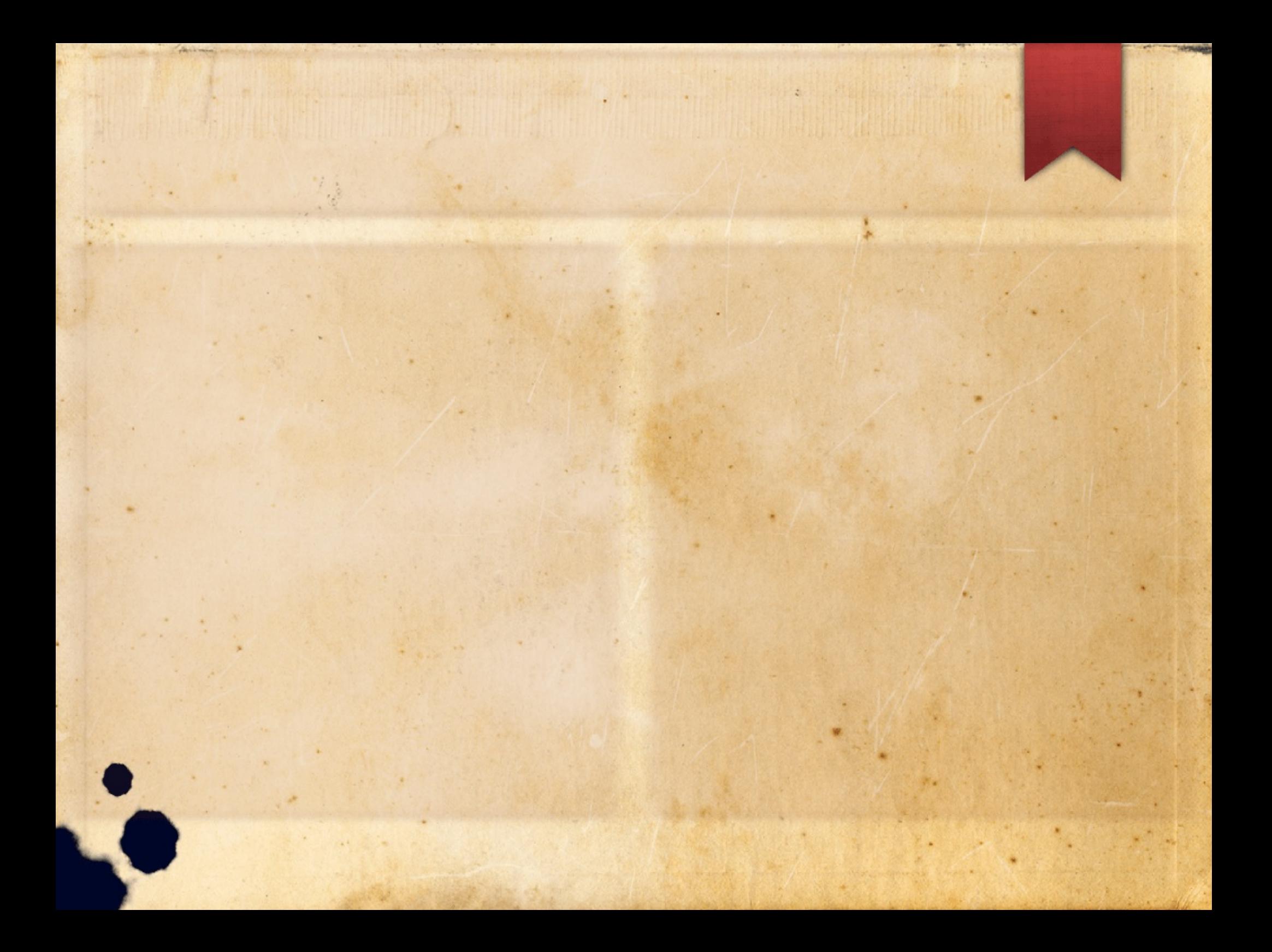

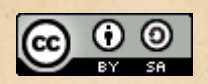

This work is licensed under a Creative Commons Attribution-ShareAlike 3.0 Unported License. It makes use of the works of Kelly Loves Whales and Nick Merritt.